# Скачивание материалов из личного кабинета.

Перед началом скачивания материалов, пожалуйста, убедитесь, что вы зарегистрированы на сайте и вошли в свой аккаунт с использованием логина и пароля.

**Перейдите на сайт «Мелодия Ци»: https://www.fengi.ru/**

В правом верхнем углу сайта **кликните по кнопке «ВОЙТИ».**

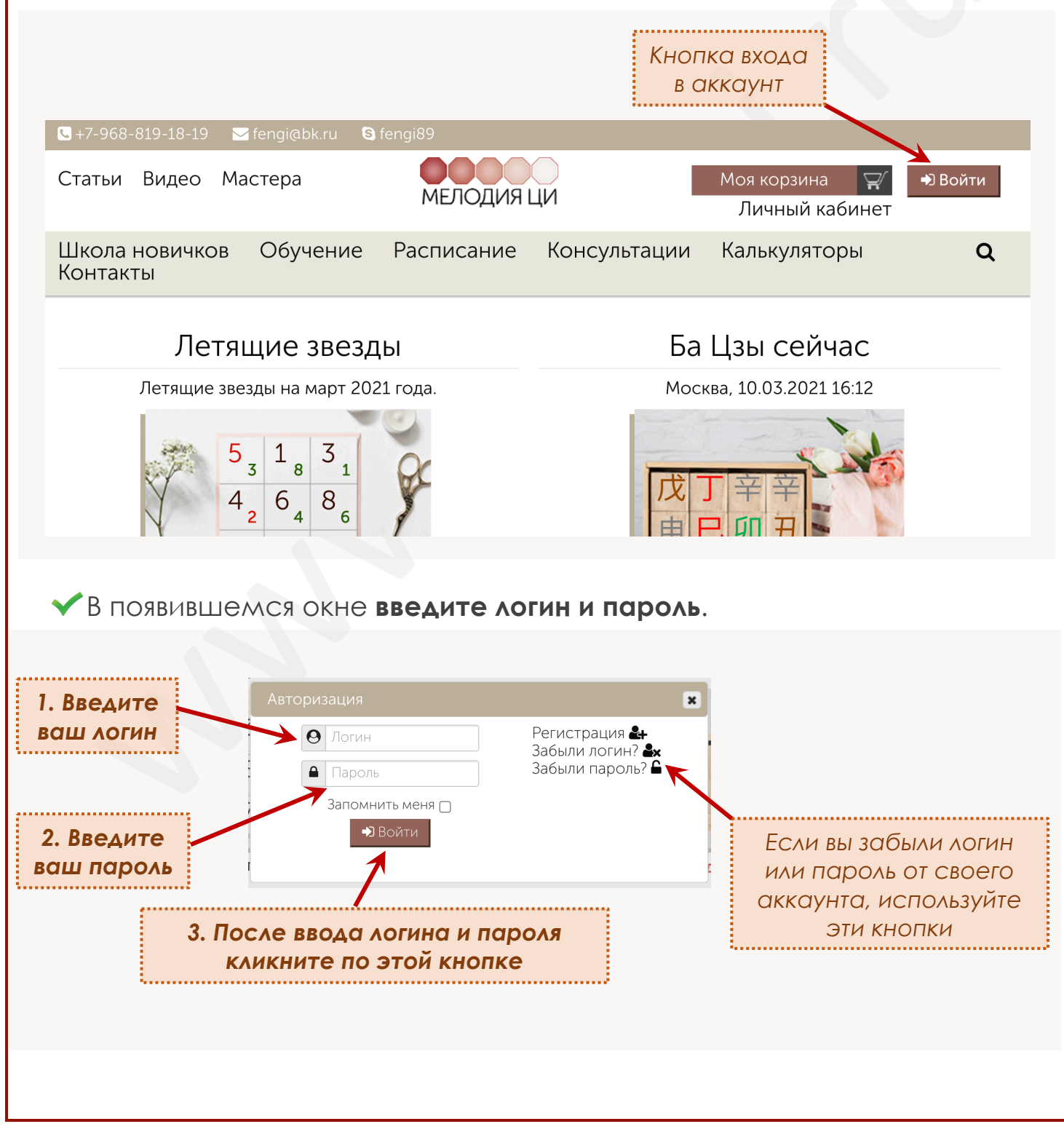

Проверьте вашу авторизацию на сайте. В правом верхнем углу страницы сайта должно быть написано ваше имя, которое вы указали при регистрации.

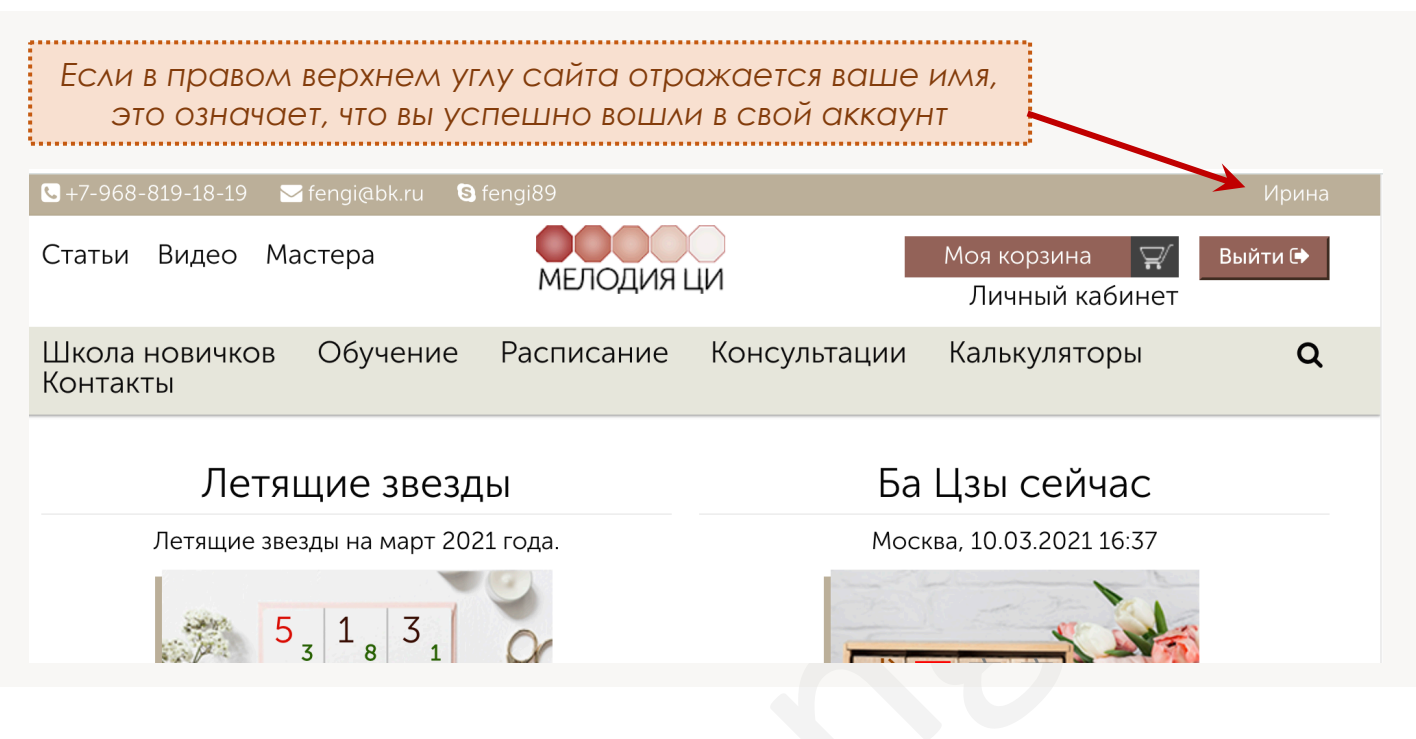

## Если вы оплатили участие в онлайн курсе.

Если вы оплатили участие в одном из онлайн курсов и вебинаров, то все материалы вы можете скачать из своего личного кабинета на сайте.

Наведите курсор мышки на кнопку **"Личный кабинет",** которая находится в верхнем меню**.**

В выпадающем списке выберите **"Материалы онлайн курсов"**.

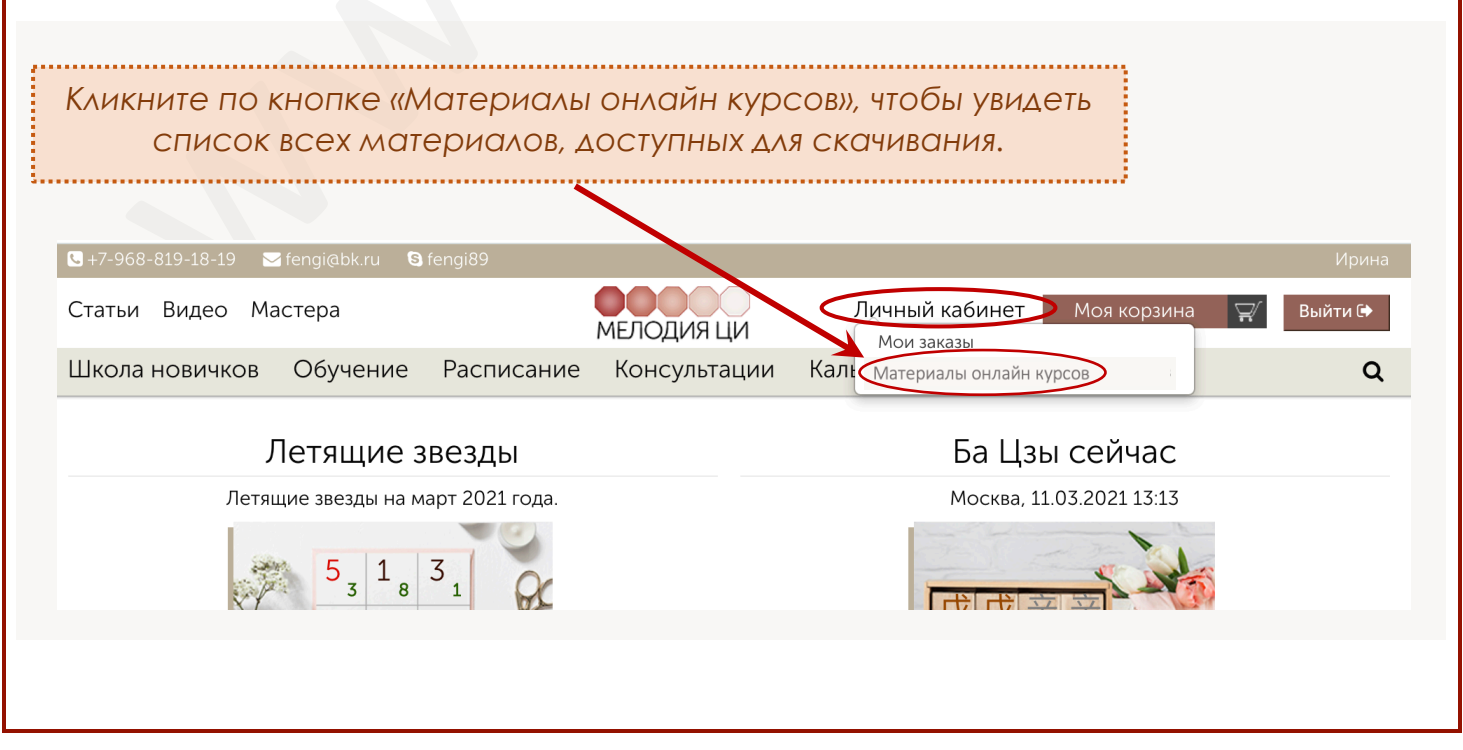

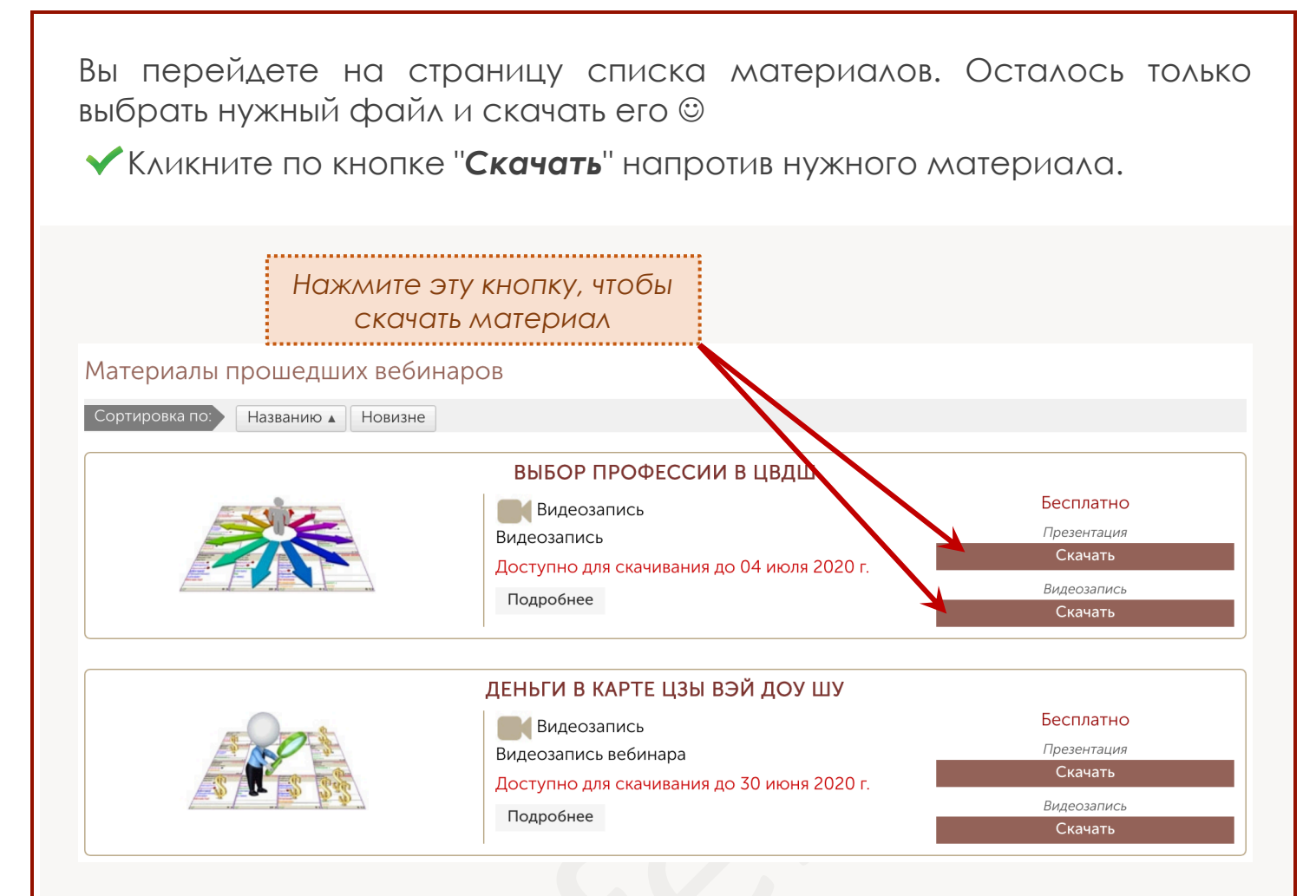

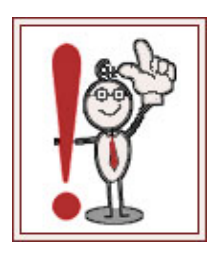

#### **Срок действия ссылок для скачивания материалов составляет 30 дней с момента окончания вебинара**.

Потом ссылка на скачивание перестает действовать и наши обязательства перед вам считаются полностью выполненными. **Ссылки не восстанавливаются и материалы повторно не высылаются**.

**Пожалуйста, не забывайте своевременно скачивать и сохранять для себя всё необходимое!**

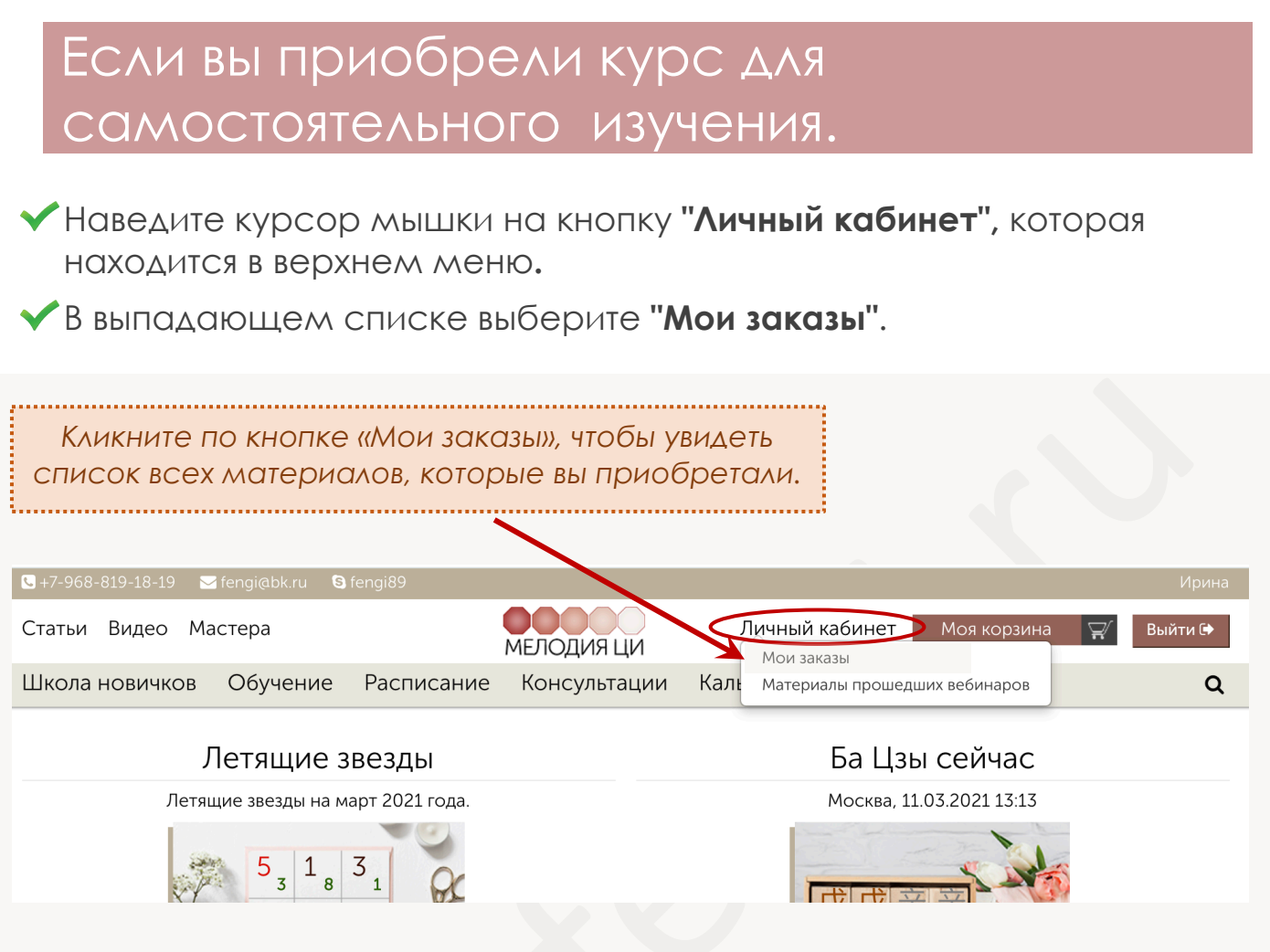

При клике по кнопке «Мои заказы» вы перейдете на страницу списка ваших приобретений (см. рисунок ниже).

В списке заказов указывается перечень всех материалов, которые вы приобретали, а также номер и статус заказа (оплачен или не оплачен).

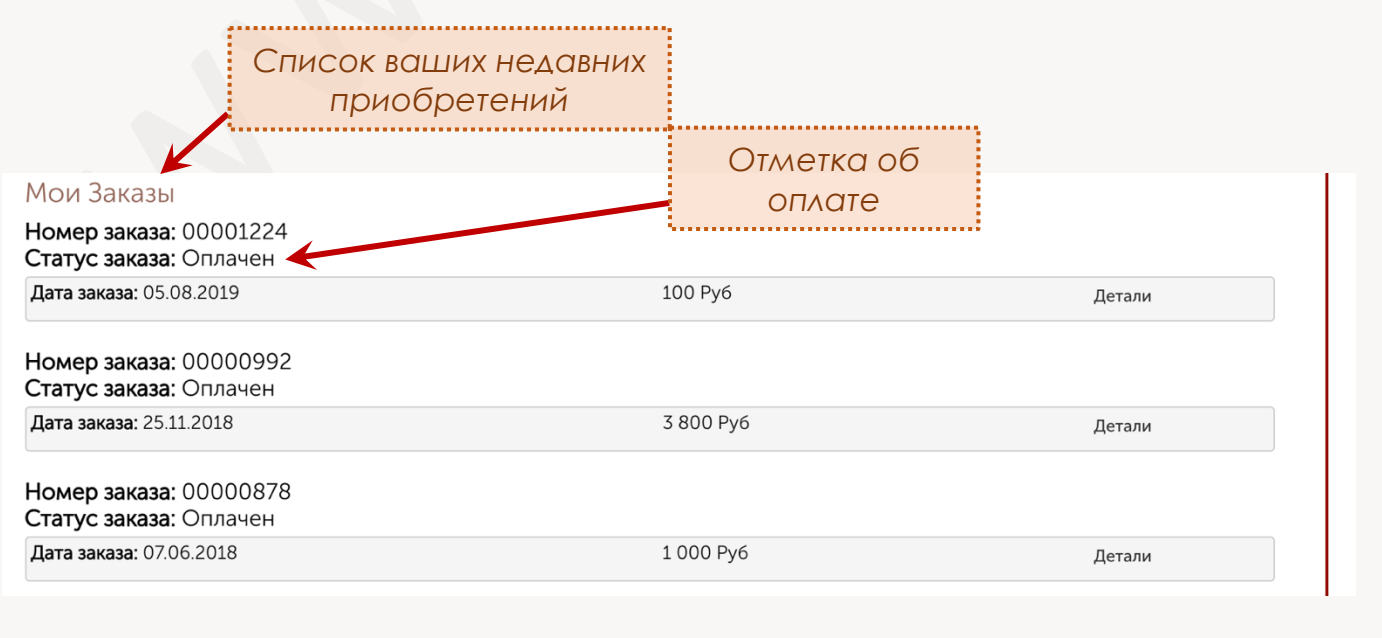

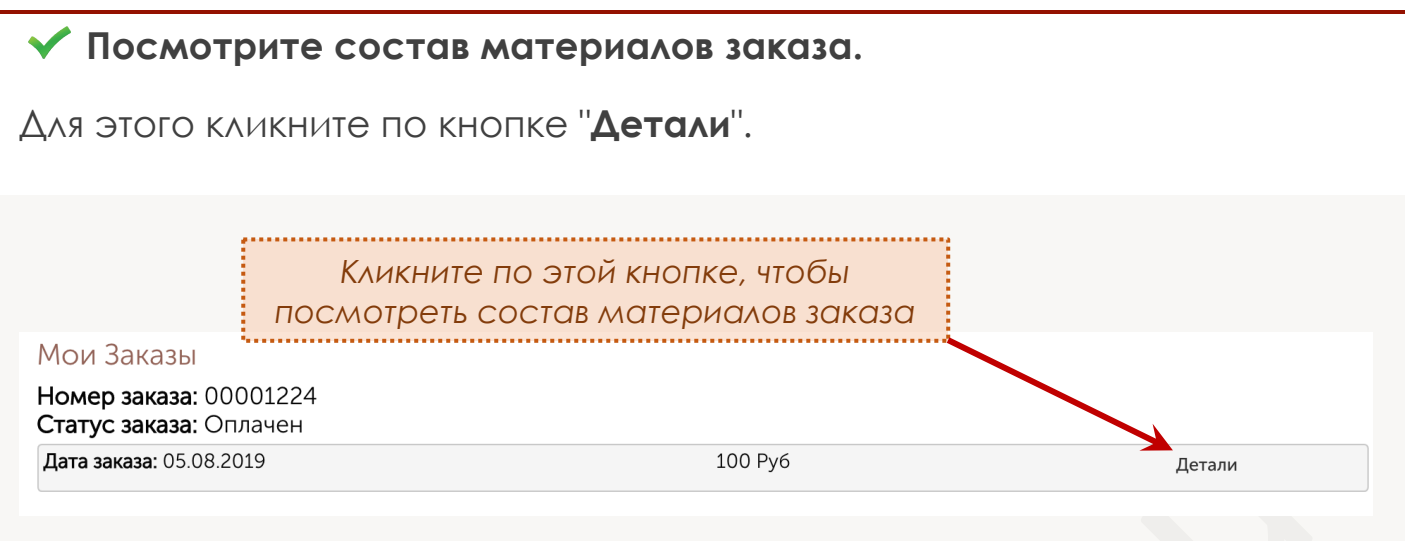

При клике по кнопке «Детали» откроется страница с подробным описанием заказа, на которой вы сможете скачать все материалы.

### **Скачайте нужные файлы.**

Для этого вам необходимо кликнуть по надписи "*Скачать*" напротив нужного файла.

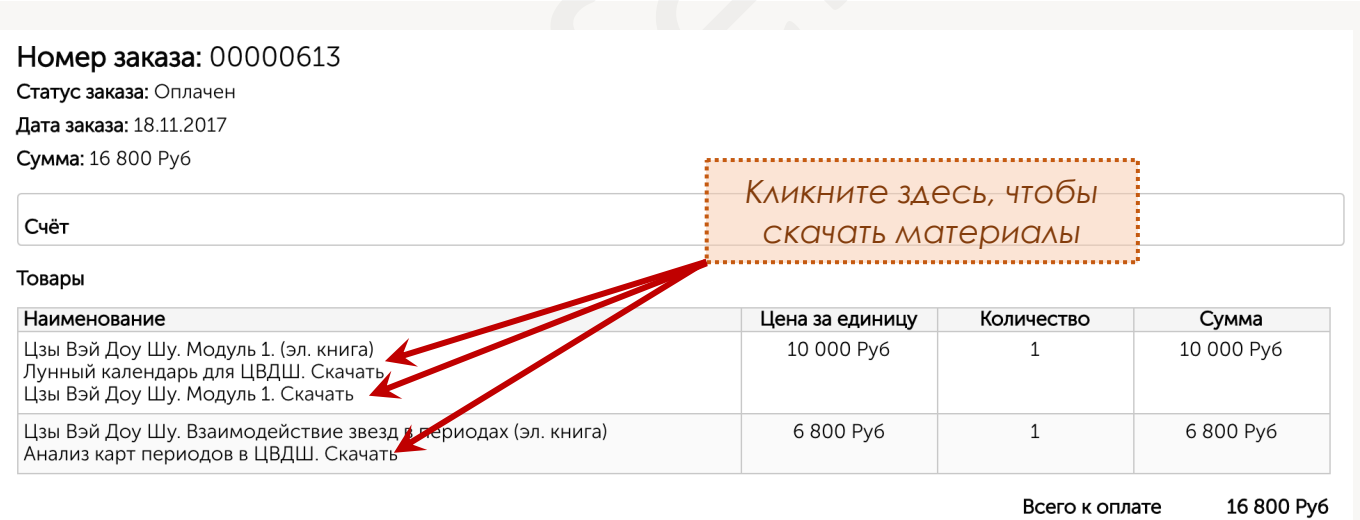

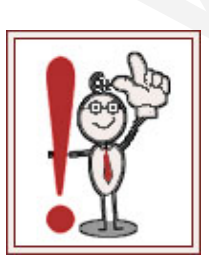

#### **Срок действия ссылок для скачивания материалов составляет 30 дней с момента оплаты**.

Если после оплаты материалов прошло более 30-ти дней, ссылка на скачивание перестает действовать и наши обязательства перед вам считаются полностью выполненными. **Ссылки не восстанавливаются и материалы повторно не высылаются**.

**Пожалуйста, не забывайте своевременно сохранять для себя всё необходимое!**